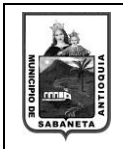

F-TS-01 Versión: 01

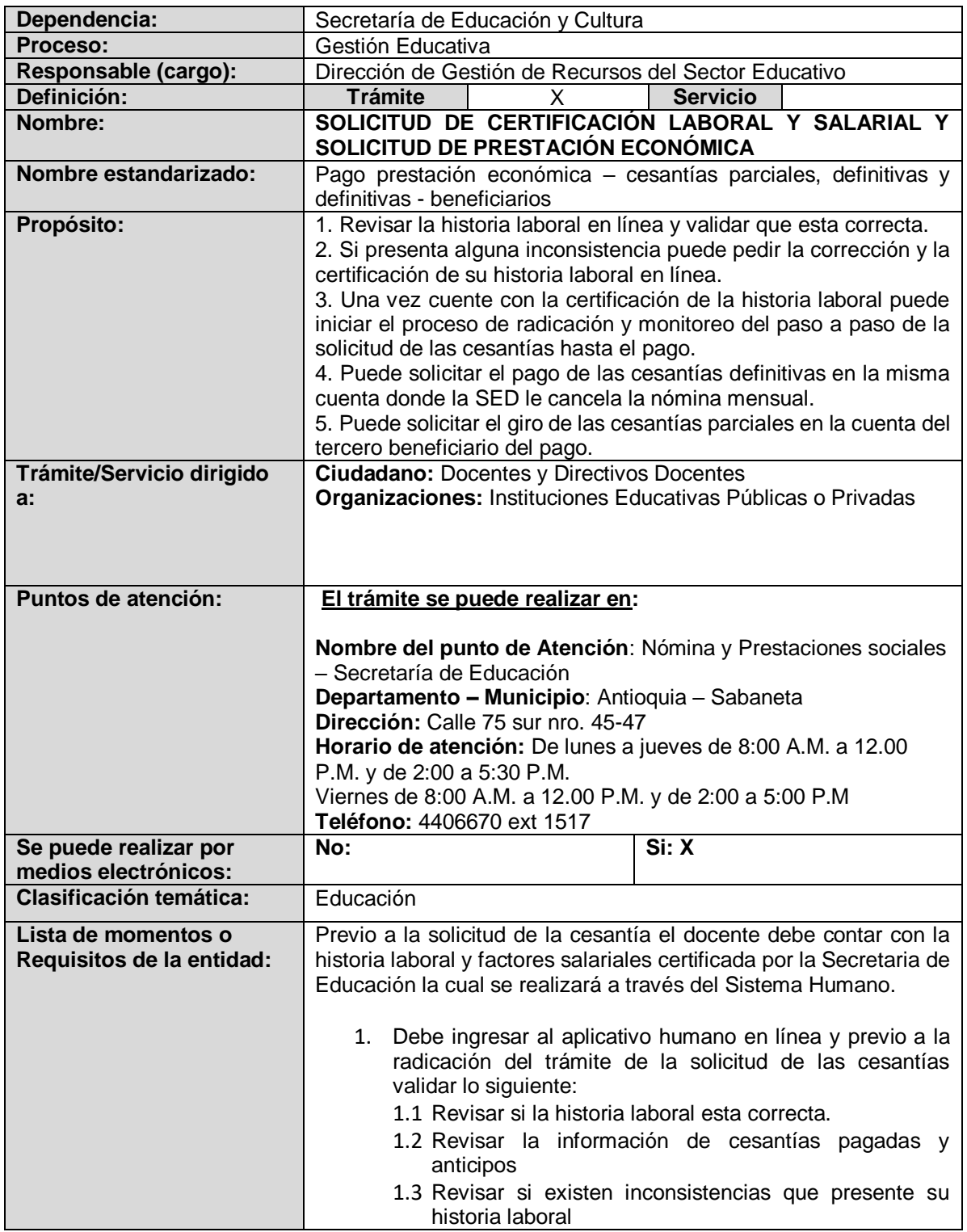

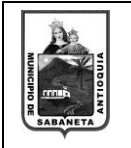

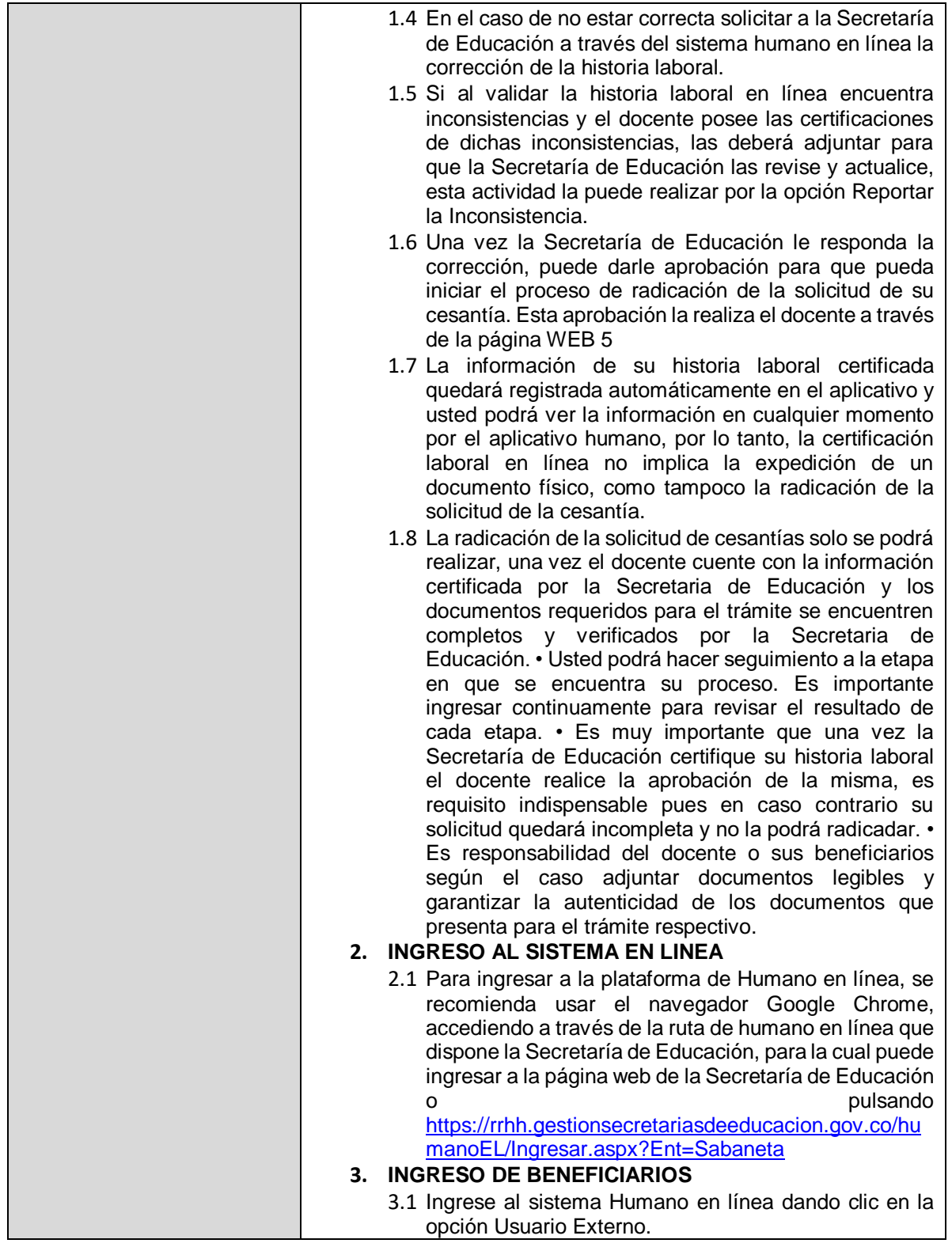

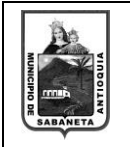

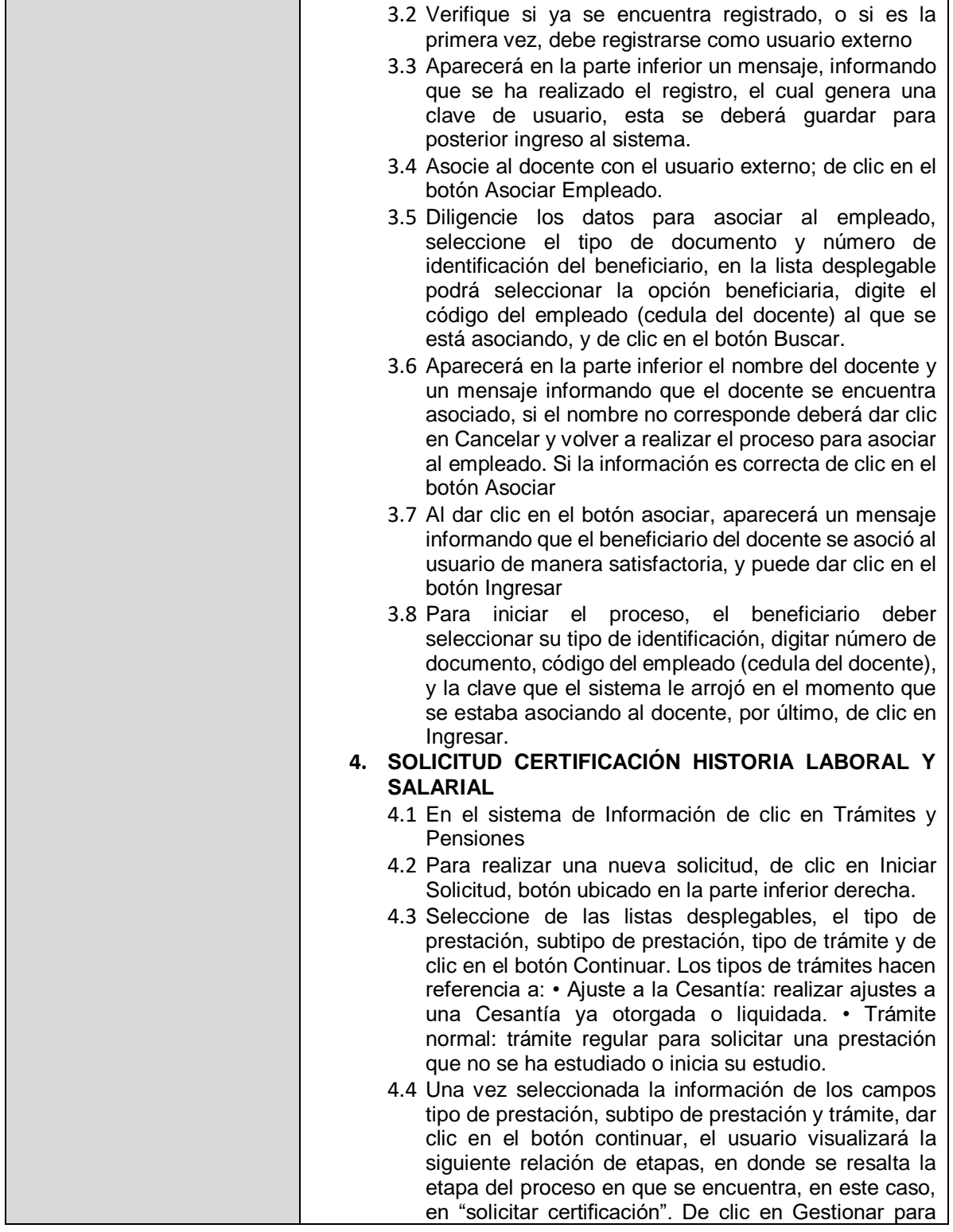

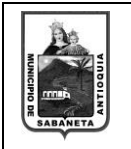

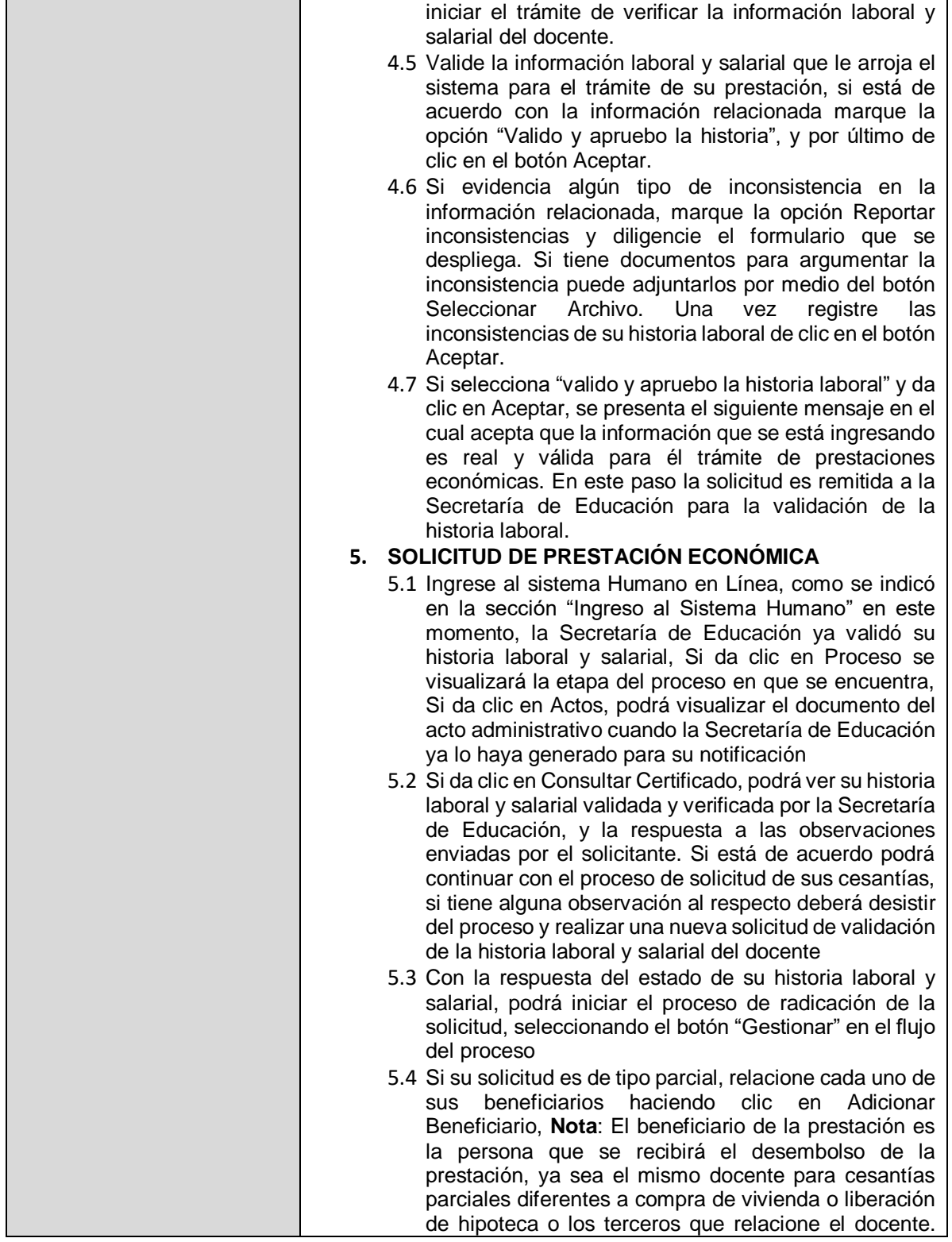

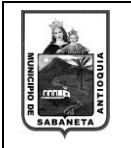

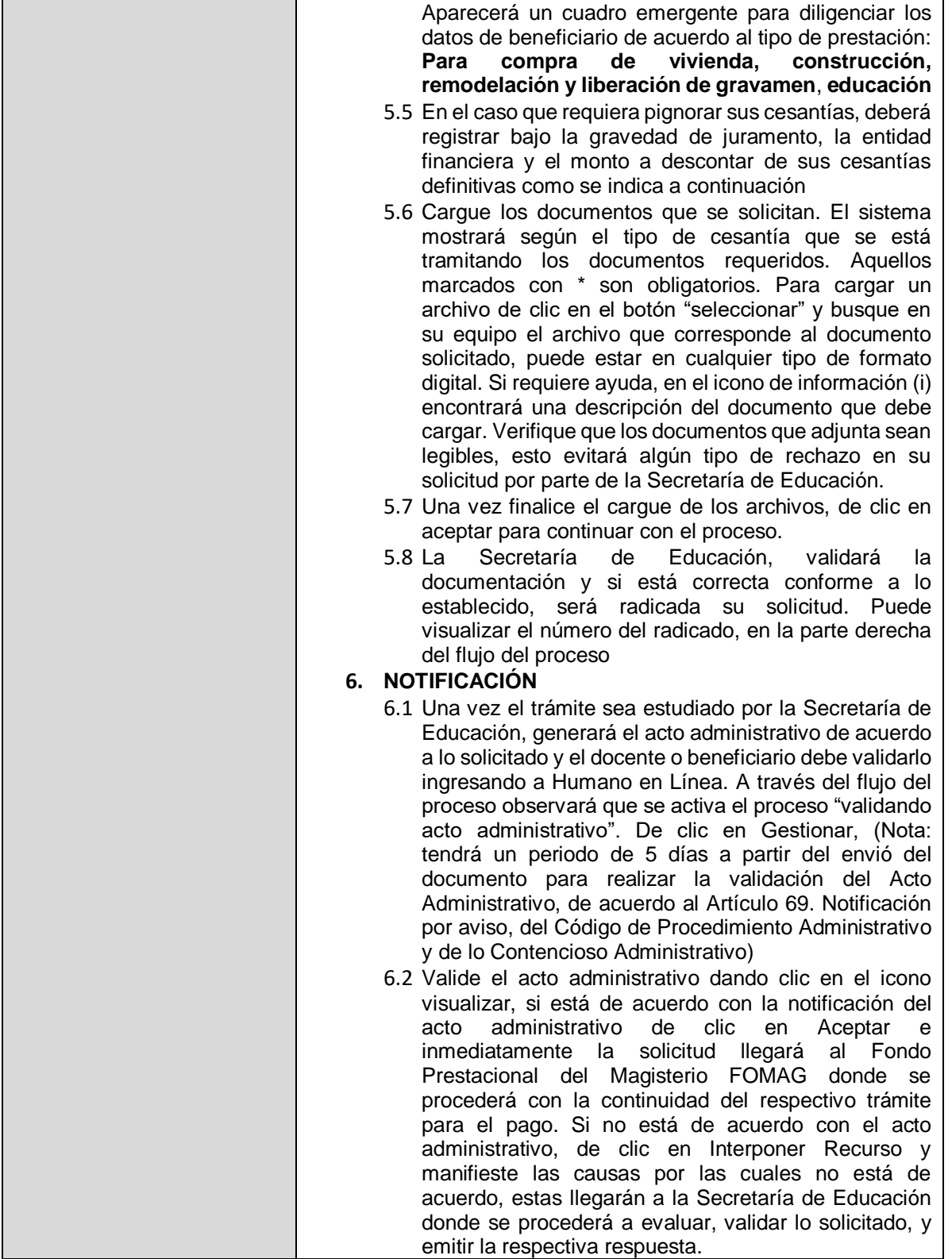

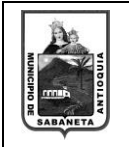

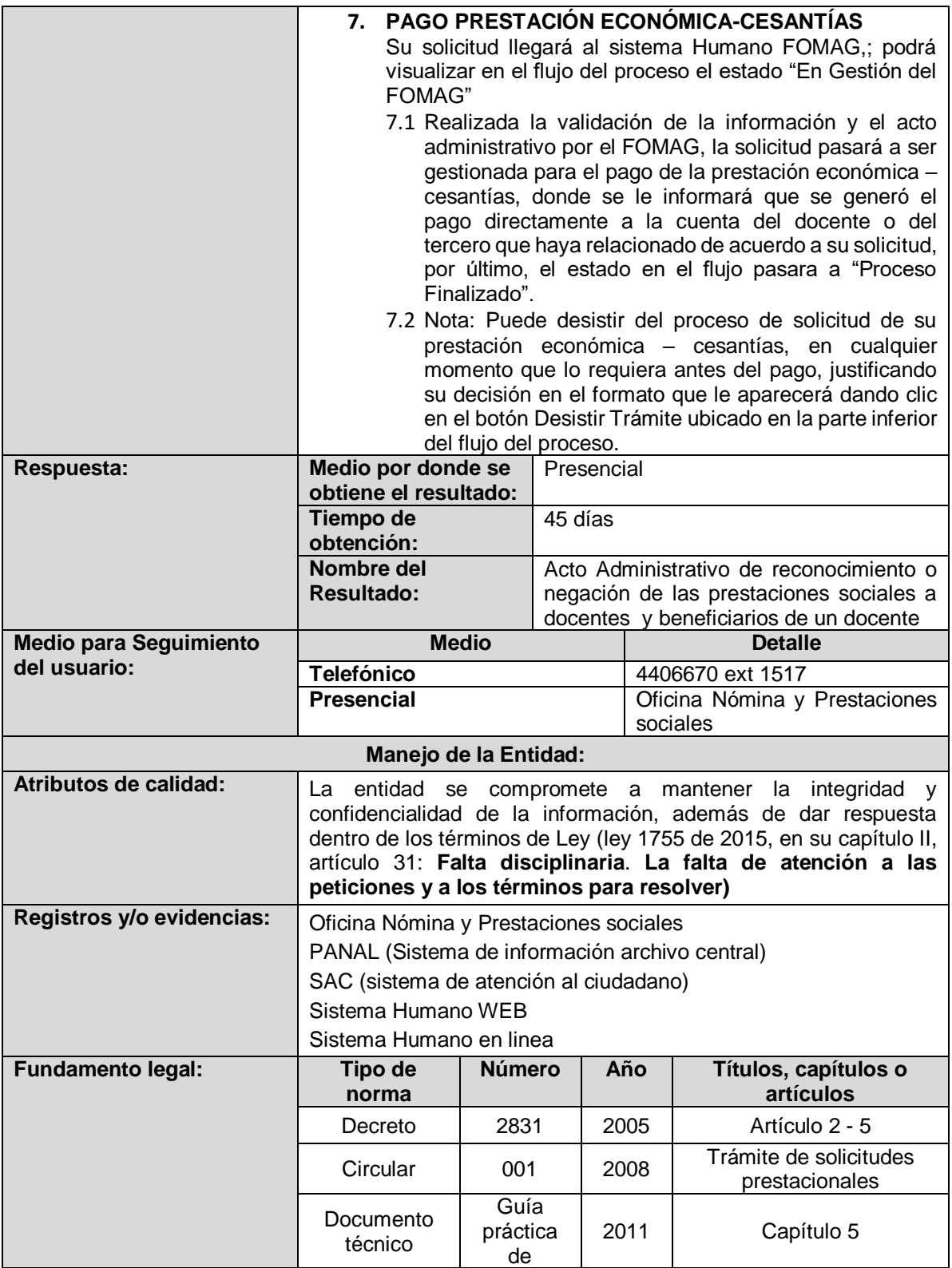

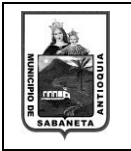

F-TS-01 Versión: 01

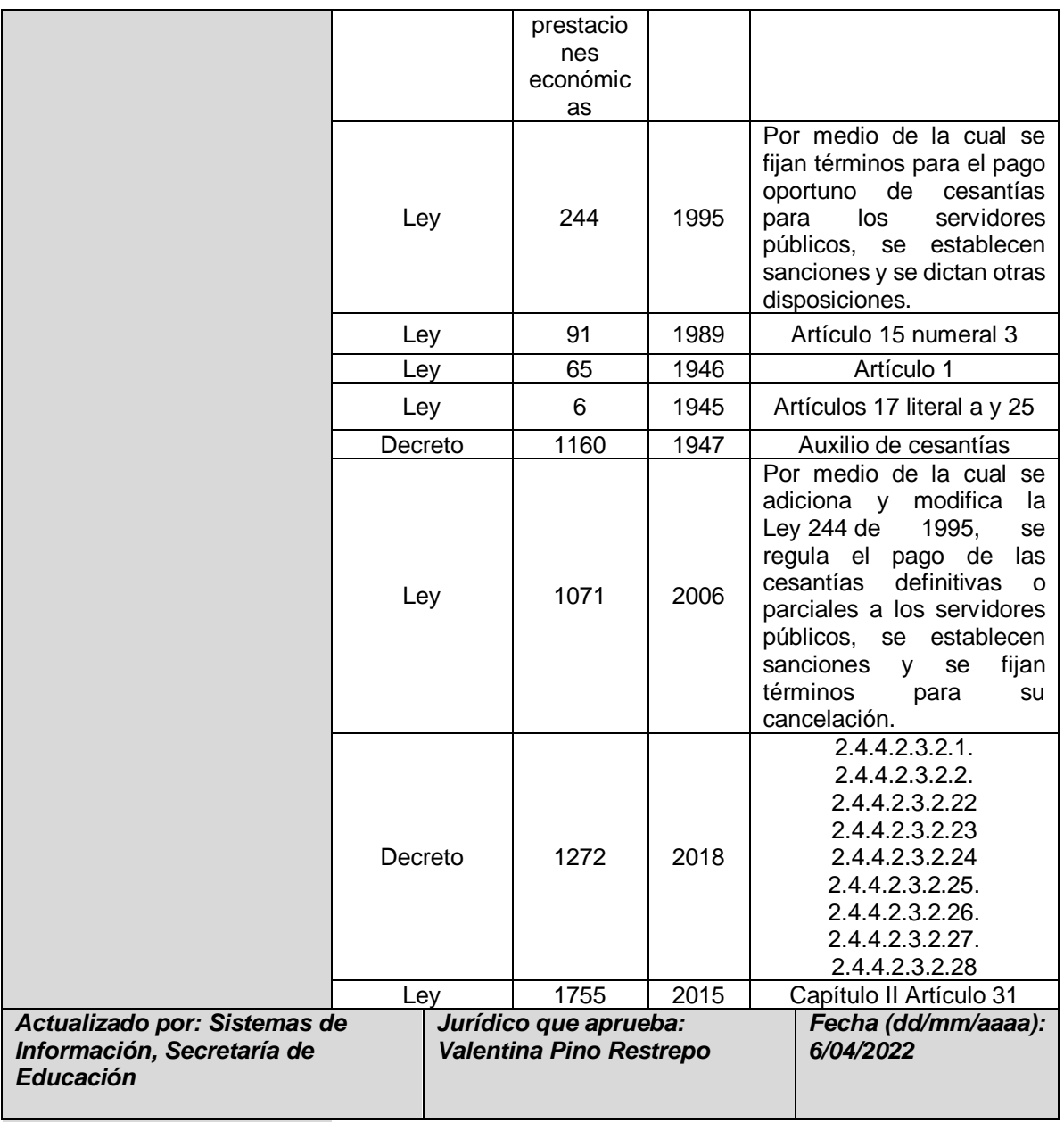